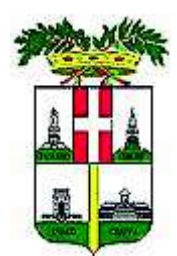

## **PROVINCIA DI VICENZA**

Contrà Gazzolle n. 1-36100 VICENZA C. Fisc. P. IVA 00496080243

## DETERMINAZIONE N° 118 DEL 16/02/2018

### U.C. UFFICIO UNICO DI COMMITTENZA

OGGETTO: SUA - PROCEDURA APERTA SVOLTA PER CONTO DEL COMUNE DI VICENZA AVENTE AD OGGETTO L'AFFIDAMENTO DEI LAVORI DI BONIFICA AMBIENTALE E MESSA IN SICUREZZA MEDIANTE REALIZZAZIONE DI UN PARCHEGGIO NELL'AREA DENOMINATA PUA6 "EX ACCIAIERIE VALBRUNA" -**NOMINA COMMISSIONE GIUDICATRICE** 

#### **IL DIRIGENTE**

Premesso

che al Provincia di Vicenza in qualità di Stazione Unica Appaltante per conto del comune di Vicenza, in esecuzione della determina a contrarre n. 2701 del 12/12/2017 del responsabile del Dipartimento Territorio del comune di Vicenza, ha indetto procedura aperta ai sensi dell'art. 60 del D. Lgs. 50 del 18/04/2016 per l'appalto dei lavori in oggetto dell'importo a base d'asta di  $\epsilon$ 2.318.850,08 IVA e oneri per la sicurezza esclusi;

che il bando e il disciplinare di gara prot. 950 del 8/01/2018 prevedevano quale termine ultimo per la presentazione delle offerte le ore 12:00 del giorno 14/02/2018 e l'aggiudicazione secondo il criterio dell'offerta economicamente più vantaggiosa ai sensi dell'art. 95 comma 3 del D. Lgs. 50/2016;

considerato che come indicato dal disciplinare di gara, le operazioni relative alla fase del controllo della documentazione amministrativa sono state delegate dal responsabile unico del procedimento della Stazione Appaltante al dirigente avv. Paolo Balzani (delega prot. 9912 del 14/02/2018) e che è necessario provvedere ora alla nomina di una Commissione giudicatrice per la valutazione delle offerte tecniche ed economiche ai sensi dell'art. 77 del D. Lgs. 50/2016;

preso atto che il comune di Vicenza con nota del 15/02/2018 ha indicato quali componenti esperti l'ing. Diego Galiazzo, dirigente tecnico del Comune di Vicenza e la dott.ssa Chiara Oliveri, dipendente del Comune di Vicenza, i cui curricula sono agli atti dell'Ufficio Stazione Unica Appaltante:

ritenuto pertanto di individuare i componenti della Commissione giudicatrice per la valutazione delle offerte tecniche ed economiche nelle seguenti persone:

- arch. Andrea Turetta, dirigente della Provincia di Vicenza, in qualità di Presidente di  $\bullet$ gara;
- · ing. Diego Galiazzo, dirigente del Comune di Vicenza, in qualità di componente esperto;
- dott.ssa Chiara Oliveri, dipendente del Comune di Vicenza in qualità di componente esperto;

Visti gli artt. 151 comma 4 e 107 del D.Lgs. n. 267/2000;

Richiamata la Deliberazione del Consiglio Provinciale n.25 del 17/07/2017 con la quale è stato approvato il Bilancio di Previsione 2017-2019;

Visto che con Decreto Presidenziale n. 65 del 01/08/2017 è stato approvato il Piano Esecutivo di Gestione 2017/19;

## **DETERMINA**

- 1. di individuare nelle persone di seguito indicate i componenti della commissione giudicatrice per la valutazione delle offerte tecniche ed economiche della gara in oggetto:
- arch. Andrea Turetta, dirigente della Provincia di Vicenza, in qualità di Presidente di gara;  $\bullet$
- ing. Diego Galiazzo, dirigente del Comune di Vicenza, in qualità di componente esperto;  $\bullet$
- dott.ssa Chiara Oliveri, dipendente del Comune di Vicenza in qualità di componente esperto;  $\bullet$
- 2. Di attestare che il presente provvedimento non comporta spese, minori entrate, nè riflessi diretti o indiretti sulla situazione economico-finanziaria o sul patrimonio della Provincia (ai sensi art 49 del TUEL come modificato dalla Legge 213/2012).
- 3. di dare atto che al presente provvedimento sarà data esecuzione ad avvenuta pubblicazione all'albo pretorio on line.

Vicenza, 16/02/2018

**Sottoscritta dal Dirigente** (MACCHIA ANGELO) con firma digitale

Responsabile del Procedimento: dott. Angelo Macchia

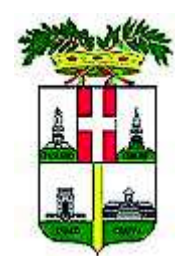

# PROVINCIA DI VICENZA

Contrà Gazzolle n. 1-36100 VICENZA C. Fisc. P. IVA 00496080243

## DETERMINAZIONE N° 118 DEL 16/02/2018

#### OGGETTO: SUA - PROCEDURA APERTA SVOLTA PER CONTO DEL COMUNE DI VICENZA AVENTE AD OGGETTO L'AFFIDAMENTO DEI LAVORI DI BONIFICA AMBIENTALE E MESSA IN SICUREZZA MEDIANTE REALIZZAZIONE DI UN PARCHEGGIO NELL'AREA DENOMINATA PUA6 "EX ACCIAIERIE VALBRUNA" -NOMINA COMMISSIONE GIUDICATRICE

### **CERTIFICATO DI PUBBLICAZIONE**

Si certifica che copia della presente determinazione è pubblicata all'albo pretorio di questa Provincia per 15 giorni dal 16/02/2018.

Vicenza, 16/02/2018

Sottoscritto dall'addetto alla pubblicazione (BERTACCHE CRISTINA) con firma digitale

copia informatica per consultazione